### QUANTUM THEORY PROJECT FOR RESEARCH IN ATOMIC, MOLECULAR, AND SOLID STATE CHEMISTRY AND PHYSICS UNIVERSITY OF FLORIDA, GAINESVILLE,FLORIDA

r

I

AN IBM 709/7090 OPERATOR'S MANUAL FOR MBLISP

Program note # 11

August 3, 1963

## ABSTRACT

A collection of information is given, concerned with the use of MBLISP as an operating system on the IBM 700-series computers.

 $\tilde{\mathbf{e}}_i$ 

#### ACKNOWLEDGEMENTS

MBLISP, originally developed at the computer center of the MARTIN company in Baltimore, Maryland, was written in SCAT, from which absolute decks were derived as necessary. Due to the superb organization of the MARTIN Monitor System, and the fact that the binary deck for MBLISP required only about 125 cards, it was possible to preface each LISP job with its own binary processor deck, and thereby completely avoid any inconvenience to the computer operators to change tapes or make other adjustments to run LISP jobs.

The situation is markedly different in many University Computer centers, in which it is rarely attempted to maintain anything beyond a FORTRAN II Monitor system. Such has been the case with the University of Florida, so that we must express our gratitude to the operating staff of the computer center for their forbearance while we attempted to make the MBLISP system more amenable to this type of operation. We are particularly grateful to Richard Morissey for his continuing cooperation and interest in making MBLISP a smoothly operating system.

This note contains a number of items of practical information for operating MBLISP, all of which have been developed at the University of Florida. We therefore acknowledge the kindness of the committee directing the operation of the computer for making the time available to test and verify these features.

Harold V. McIntosh

Gainesville, 3 August 1963

# Sense Switch settings:

**r** 

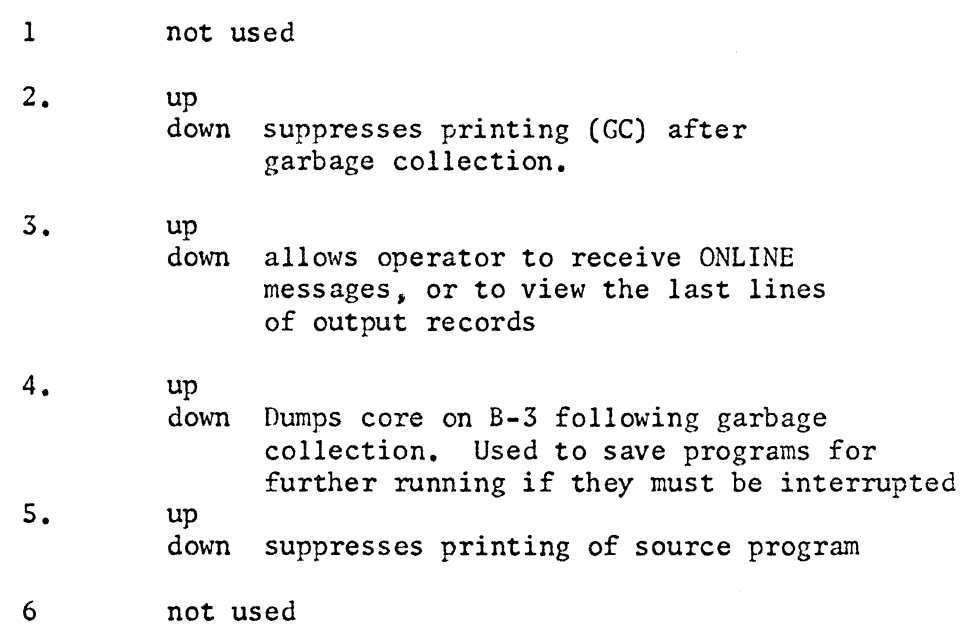

Restart locations:

 $\pmb{\theta}$ 

144<sub>8</sub> procede to next case in current job

145<sub>8</sub> procede to next job

neither restart should be attempted while in a garbage collection nor while input-output is in progress.

#### Loops, Halts, and operating appearance:

r

Ordinarily, LISP will not produce a halt or a loop discernible to the operator. However, the console lights reppresenting the AC and  $MQ$  will present the appearance of a binary counter. Once the count has reached 77777, a garbage collection will be initiated, during which time sense light I is lit, and the sign bits are lit.

Currently, garbage collections require about 10 sec, and occur every 20 sec. Thus, one generally expects about 2 garbage collections per minute.

A marked departure from this pattern; particularly a blurred or blinking console usually indicates a malfunction of the LISP program.

One quickly learns to judge the operating times of LISP programs. For beginning students, even one garbage collection is rarely required, and should be stopped after one or two minutes.

Debugging of ordinary LISP functions should rarely require over 10 garbage collections, or 5 minutes.

Operational and major LISP programs may require indefinite amounts of time, and should be submitted with an estimated run time to reassure the operator of their correct running time.

The times above refer to the IBM 709; other machines must be scaled accordingly.

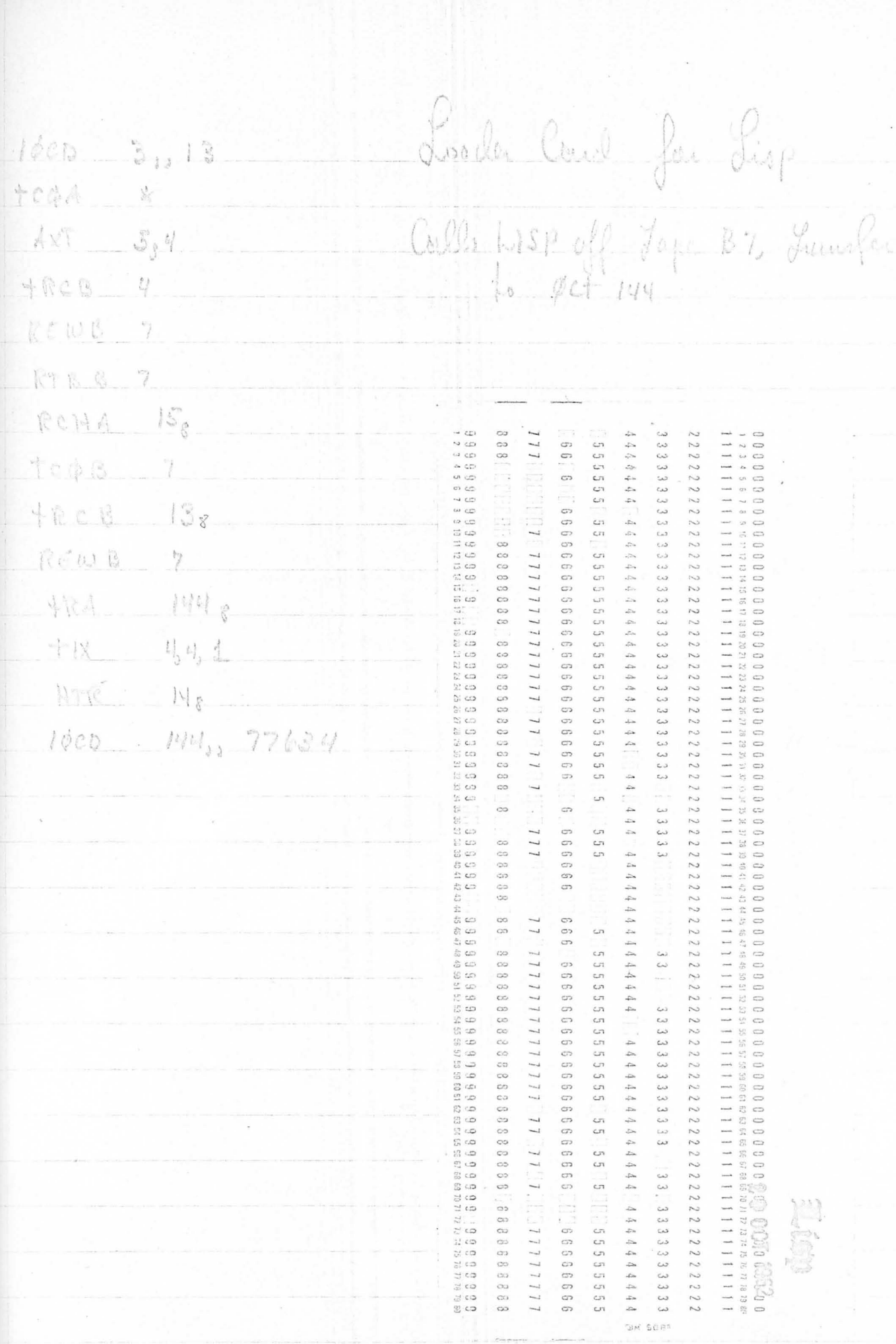

 $\begin{bmatrix} 1 \\ 1 \\ 1 \end{bmatrix}$ 

To execute a chain of LISP jobs. 1. Be sure that each LISP jul terminale with the fallowing two would (MEXIDOR)) CHEXIDOR DC HEXIDOR DIL NEXIDORD ----[evil of filicand] 17-8 punch) 1. Load all the jobs in sequence on tape A-2. 3. Use the LISP collected from B-7 in the usual manner 4. Each you will write our EAF on SYSPAT (=43) and PCHPAD (~B4), automatically proceede to next. 5. Fast job will chave to the a cheming surpplied they orperator, contain following two carel,  $log$ MMCMT - CND dr LISP TOBS ---- $(ST\phi P)$ 6. When das job is reached, 364F's will be written on SYSPIT (=A3), logether with above comments. This will signal to the 1401 operate or worps that the chair is terminabel. 9. In the word of a LOOP or HALT, Set tRA 1453 (- 0020 ---- 145) into console enter instruction. The result will the an automatic EDF is skip to next you. 8. a fre 1448 will afteryt next case of some  $\Lambda$ ob.

 $5/28/63$ 

### Identification cards which should precede the LISP job.

你说 网络我们的 美国大学医主教

(APPLY (LAMEDA (#) (ONLINE (PRINT #))) (MCINTOSH))

1 2 3 4 5 6 7 8 9 10 11 12 13 14 15 16 17 18 18 20 21 22 23 24 25 28 27 28 29 30 31 32 33 34 35 36 37 38 39 37 38 39 30 31 42 30 40 41 43 44 50 50 17 38 39 39 39 39 39 39 39 39 30 31 32 33 34 35 36 37 38 39 30 31 32 33 34 3 55555 

(NEXTJOB) causes the processor to skip to the next file, write ends-of-file on SYSPOT (A-3) and PCHTAP (B-4), and continue with the next job. A fresh core is loaded from SYSTAP (B-7).

Ende-d-file (7-8 ponch) to reparate jobs on SYSPIT (A2)

NEVI HELLY NEVI HELLY CHEXT HELLY OF RIGHT OF LOCAL CONTROL OF LOCAL CORP. THE DESCRIPTION OF THE RESERVE THE RESERVE

 $-Melutext$ 

 $00:$ .<br>5 5 7 8 9 10 11 12 13 14 15 15 17 18 19 20 21 22 23 24 25 26 27 28 29 30 31 32 33 34 35 36 37 38 39 43 44 5 45 45 45 45 45 45 45 45 46 50 51 52 53 54 55 55 57 58 58 59 50 61 52 53 64 65 65 66 67 68 69 70 71 22 13 13 13 1 1888888 

Cards which may be used as the last LISP job of a series. (STOP) causes 3 ends-of-file to be written both on SYSPOT (A-3) and PCHTAP (B-4), and the card readerto be selected.

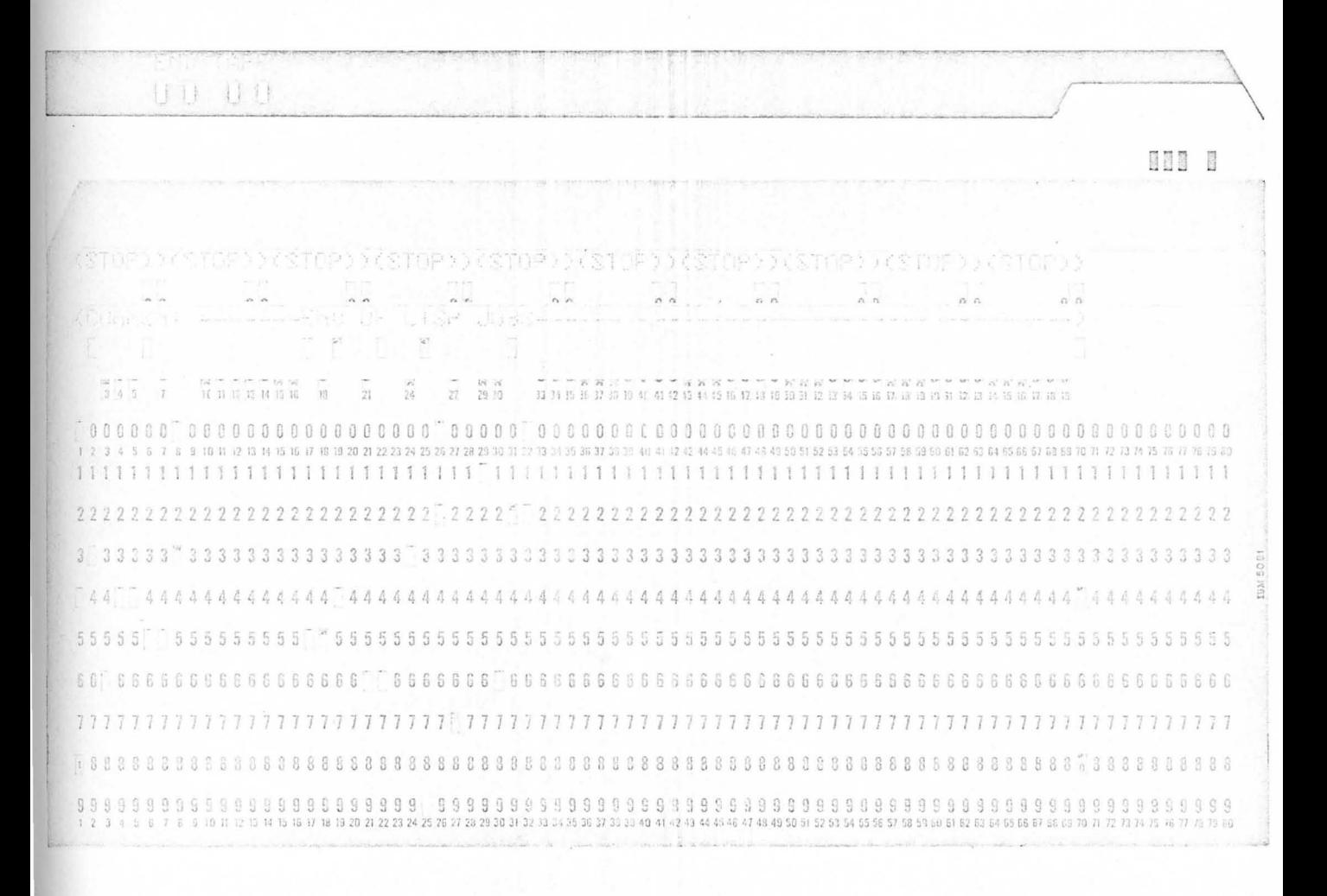

Le generate a new LISP system tape  $(187)$ select a tape real, place file puticking on it  $\left| \cdot \right|$ d. mount tayse on B-3 Lake absolute LISP click, not it number and  $3.$ date in the tape log for the chosen tape CLISPTAPE)  $\frac{1}{2} \cdot \frac{1}{2}$ [BLANK] [BLANK]  $(s \uparrow \phi \uprho)$ IGNO OF FILEJ 55. Be am that the 3-couch backer is it front of benang deck 7. hoad absolute decleinte core, wait. P. Examin printed autput from A3 -- should read  $(LusPIAPE)$  $(S \upharpoonright q \upharpoonright q)$ 9. If so, dismount tape from B3, file as now system tape,<br>removing file protect noy. Ybe new tape appears on BB, is used on B7.  $6/28/63$ 

To Save a LISP you and continue later. Depiers Sense Suitch 4  $\mathbf{l}$ . When the next garbage estlection accurs, care<br>will be dumped on tape B-3, inhich mill first be remound. 3. The programs will continue, but may be stopped manual?<br>4. Saine tape B-3, file pistect it for safety. Lo continue, maunt fle sauce tape as B-7<br>Depress Sense Suitch 4 5. 6. Use LISP LOADER could as usual<br>Hie program will continue from the instant of the 7. 8. Paire Les 4 to prevent tage bien dumped after new garlapollister This pircess will lose the positioning of tage A-2 at the moment<br>of saning, as that the ahead, executed APPLY would<br>thenlil the removed from the same dick and the 29 JUL 833